# **Wymagania edukacyjne – informatyka, klasa 6**

# **1. Zasady bezpiecznej pracy z komputerem**

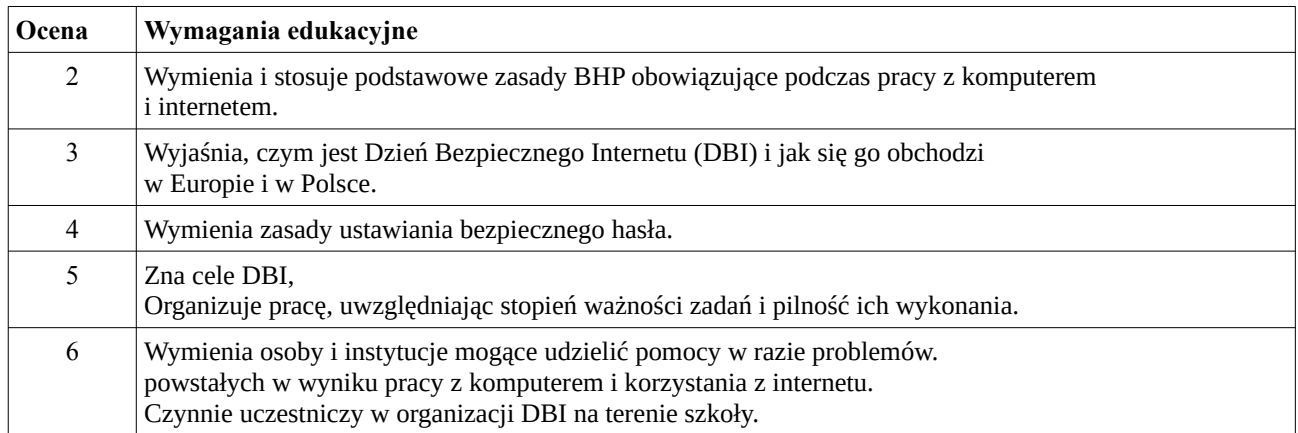

# **2. Logogryfy i krzyżówki**

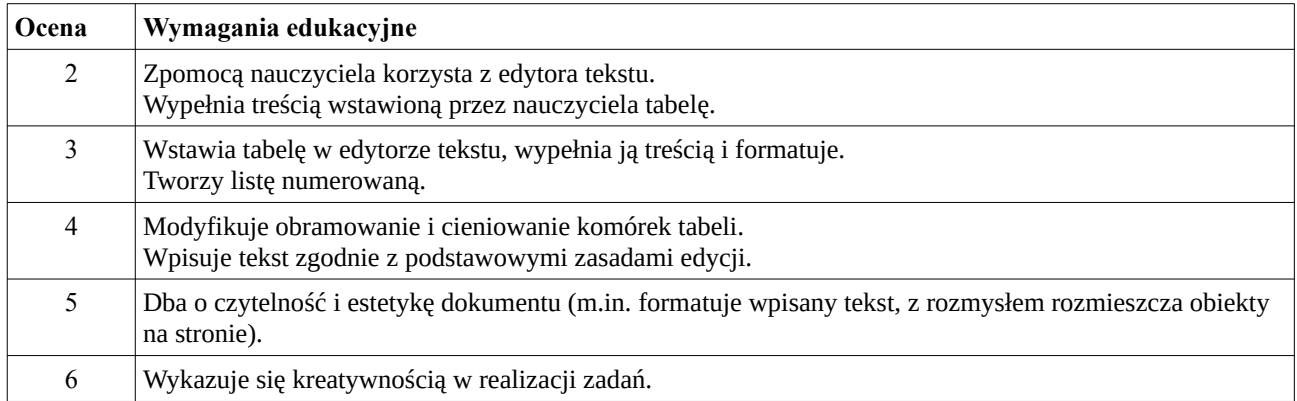

# **3. Obrazy z ekranu**

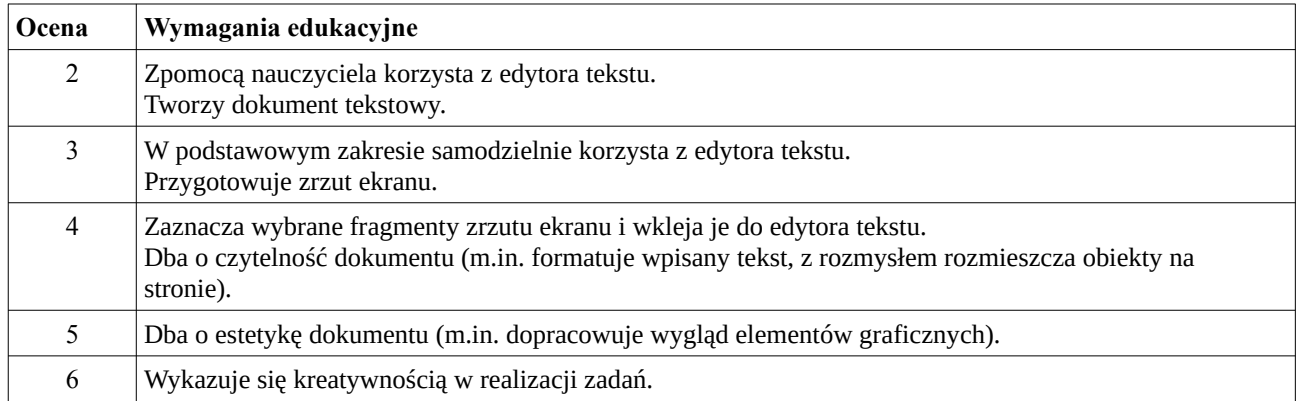

#### **4. Piramida zdrowia**

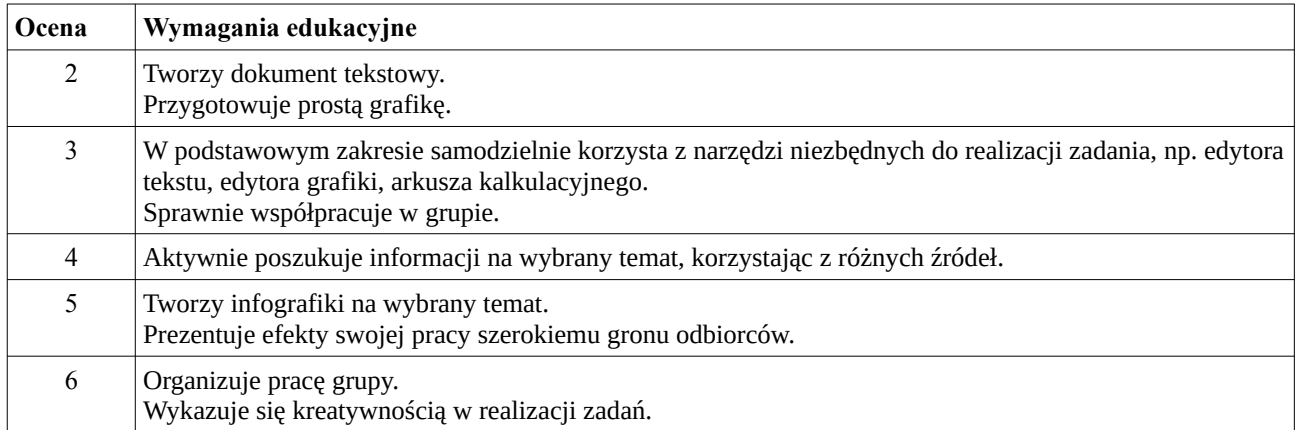

# **5. Multimedialna instrukcja**

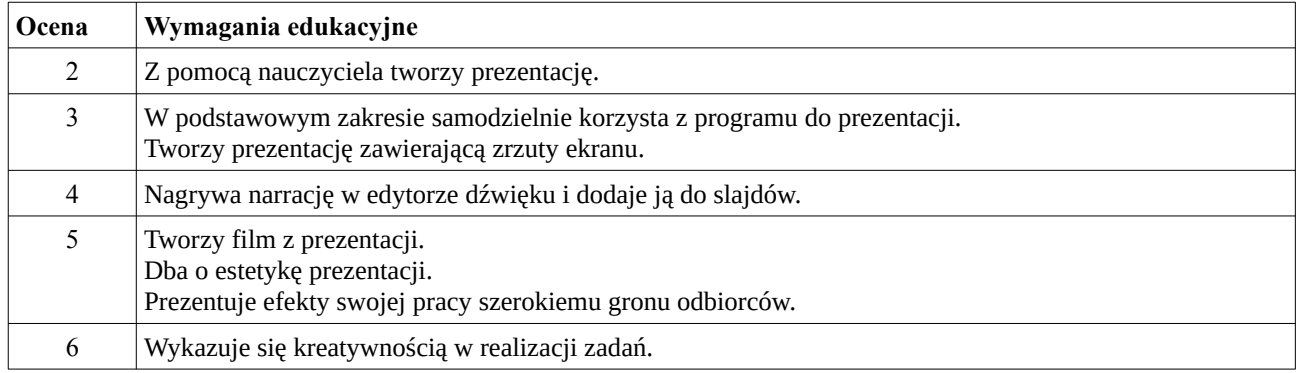

# **6. Porządki**

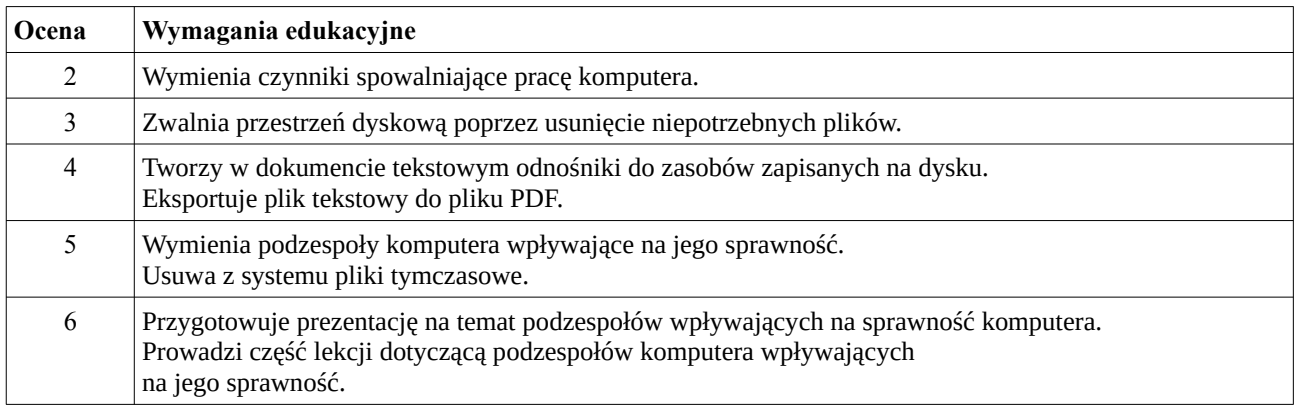

# **7. Obrazki z figur**

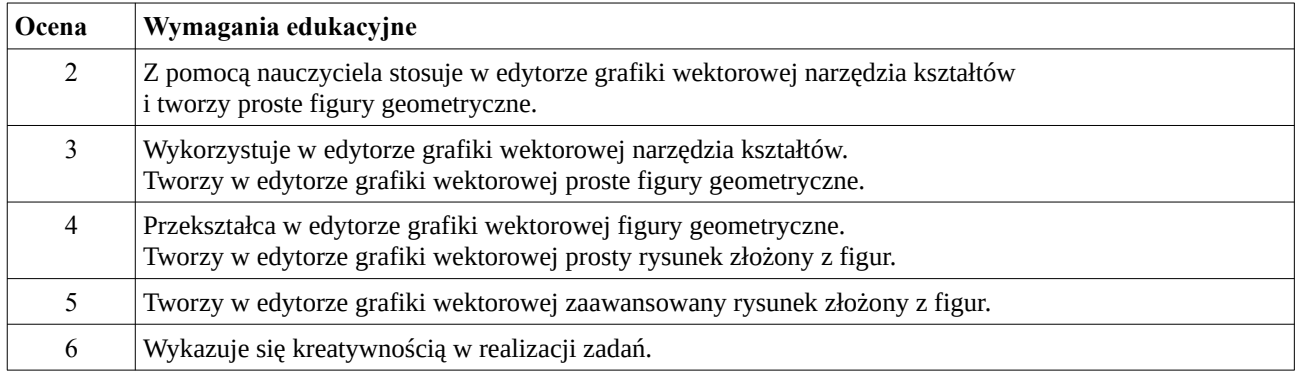

### **8. Wektorowe zaproszenie**

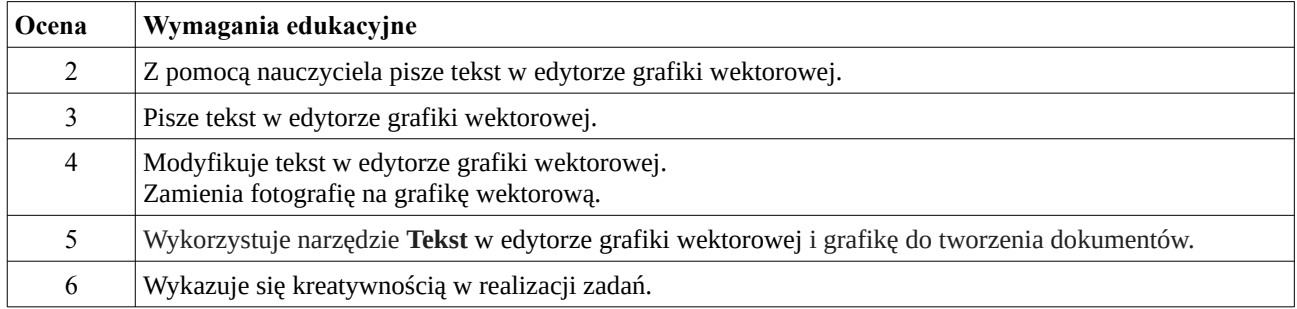

# **9. Ukryte liczby**

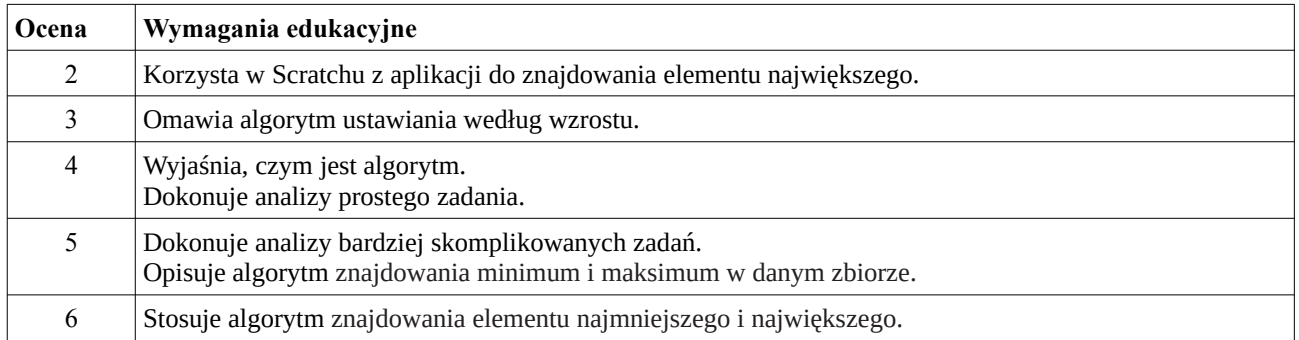

# **10. Poszukaj minimum**

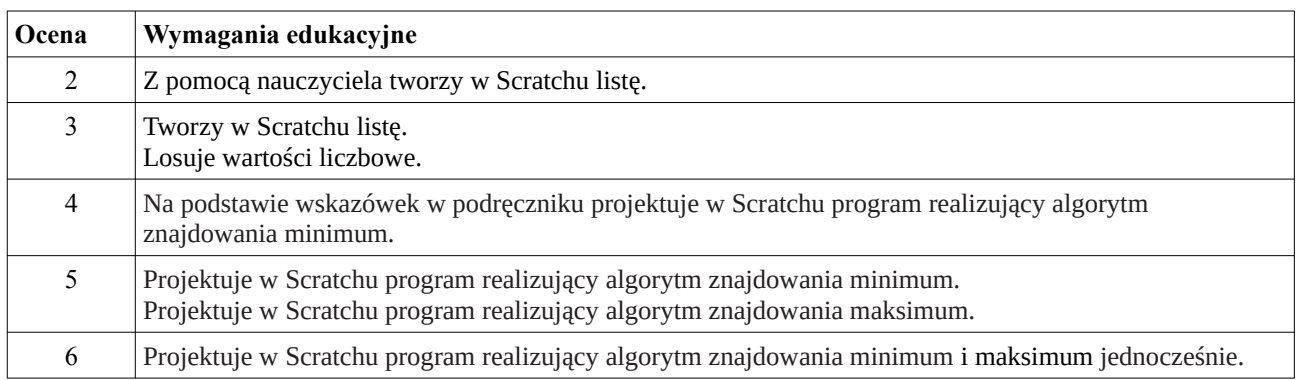

# **11. Znajdź szóstkę**

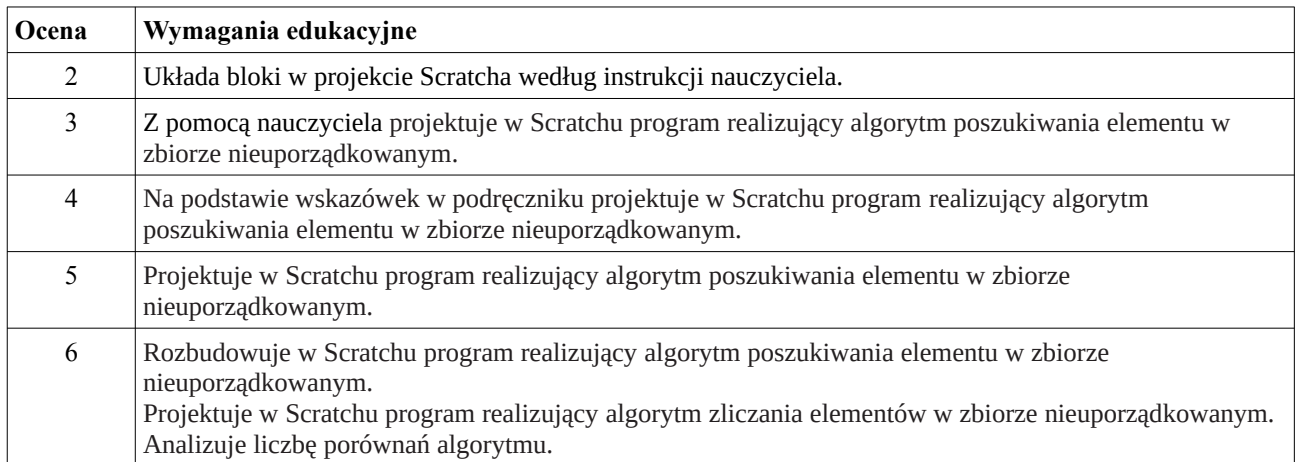

# **12. Zgadnij liczbę**

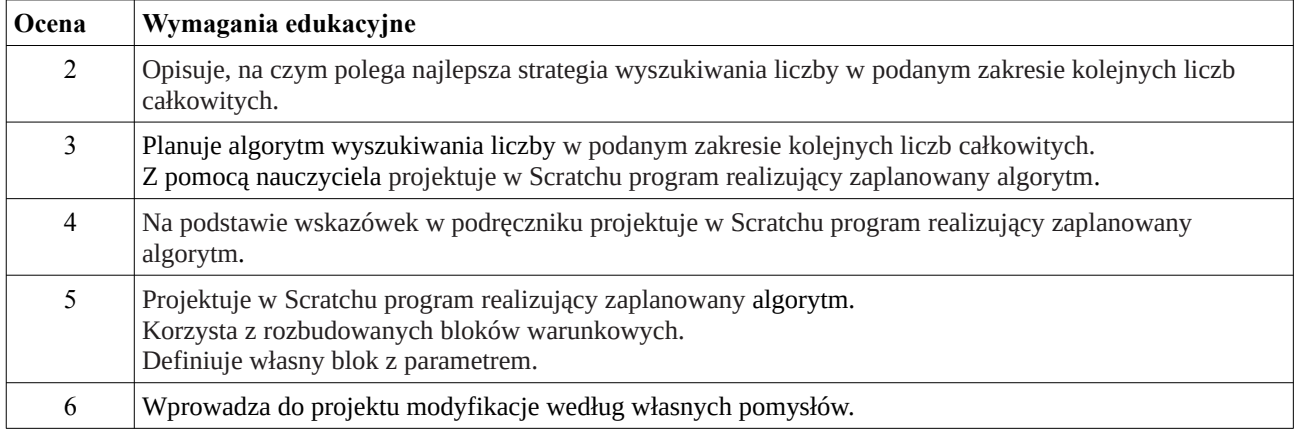

# **13. Czy komputer zna tabliczkę mnożenia?**

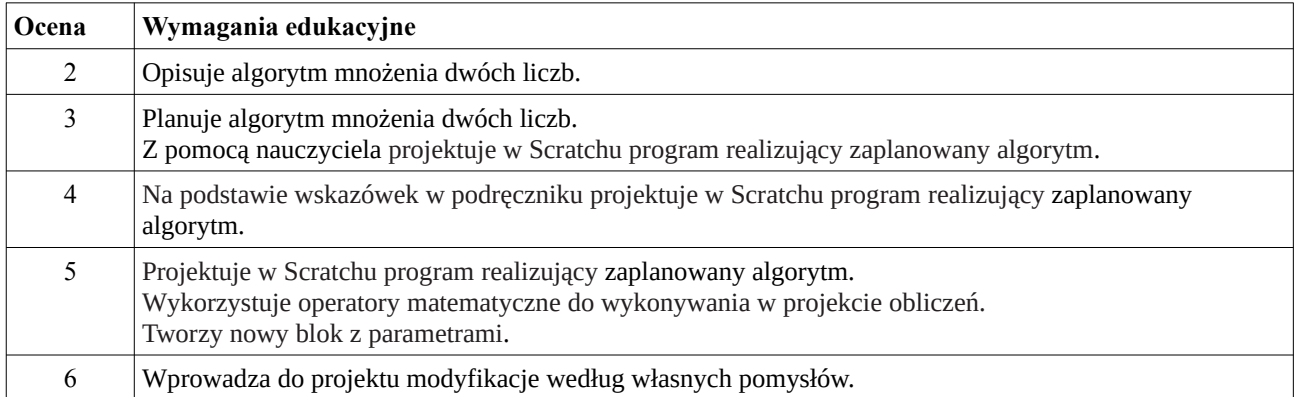

# **14. Czy znasz tabliczkę mnożenia?**

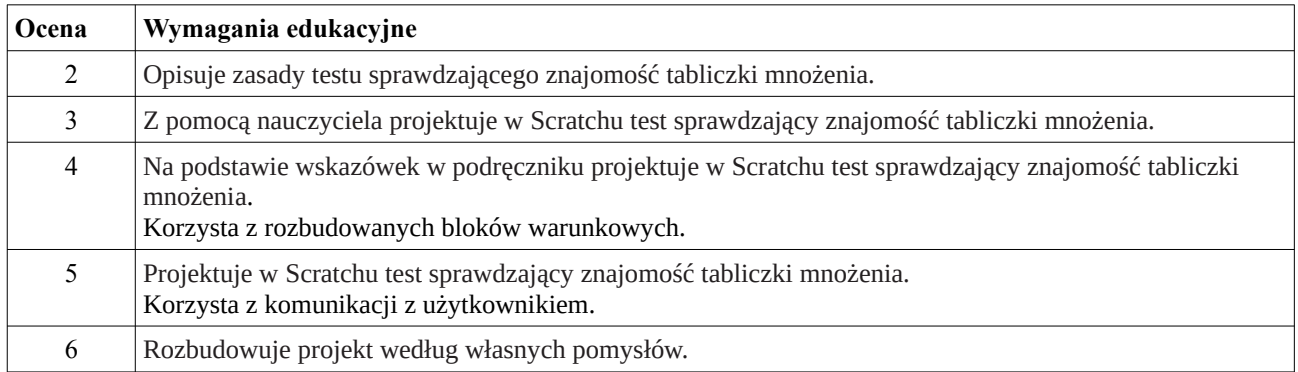

# **15. Czy komputer zgadnie liczbę?**

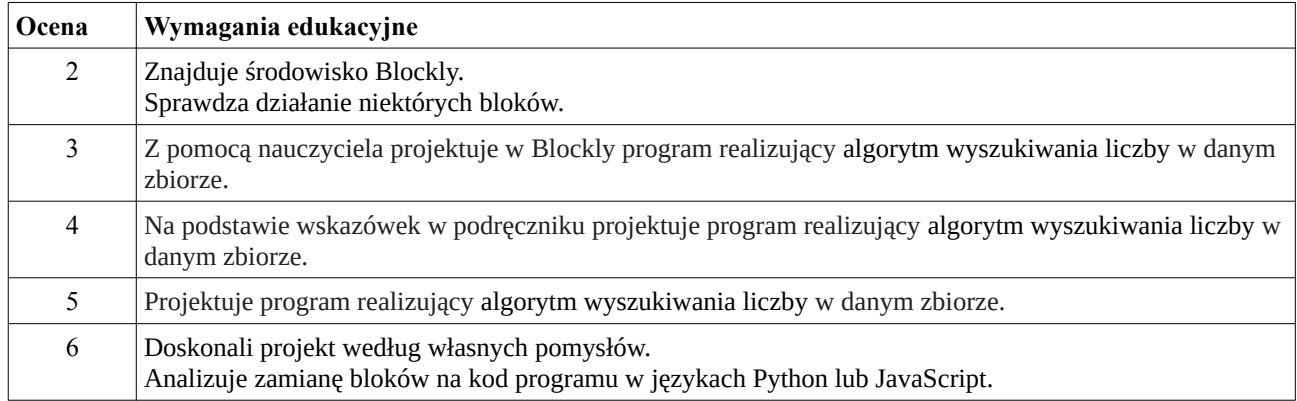

### **16. Jak to działa?**

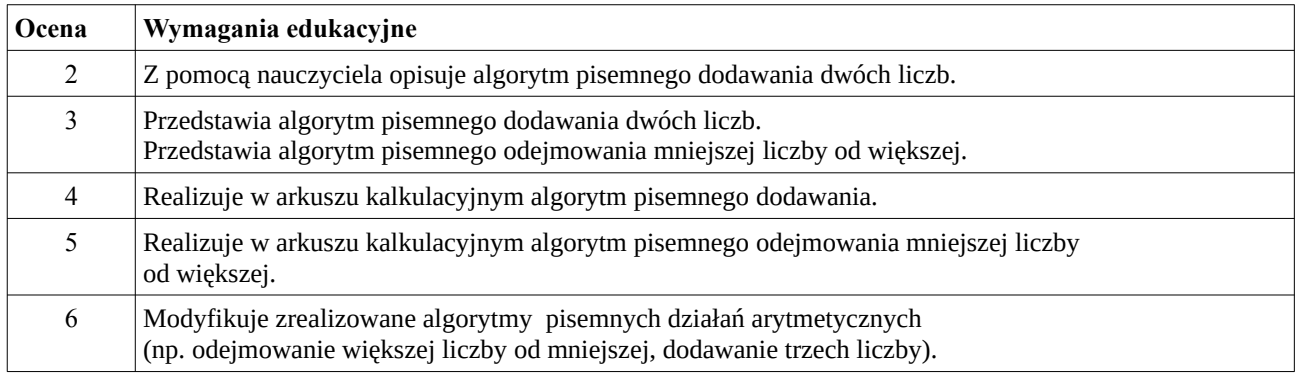

#### **17. Policz, czy warto**

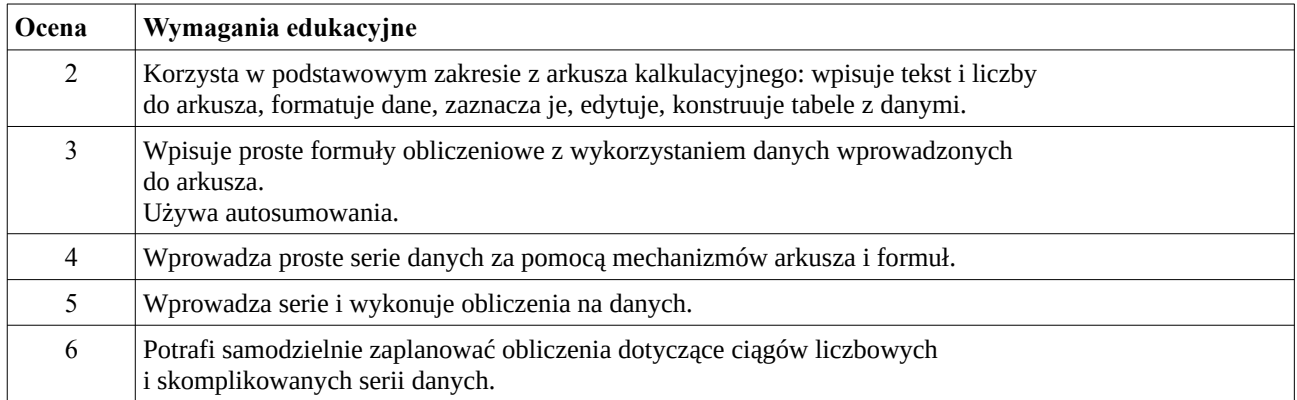

# **18. Kto, gdzie, kiedy?**

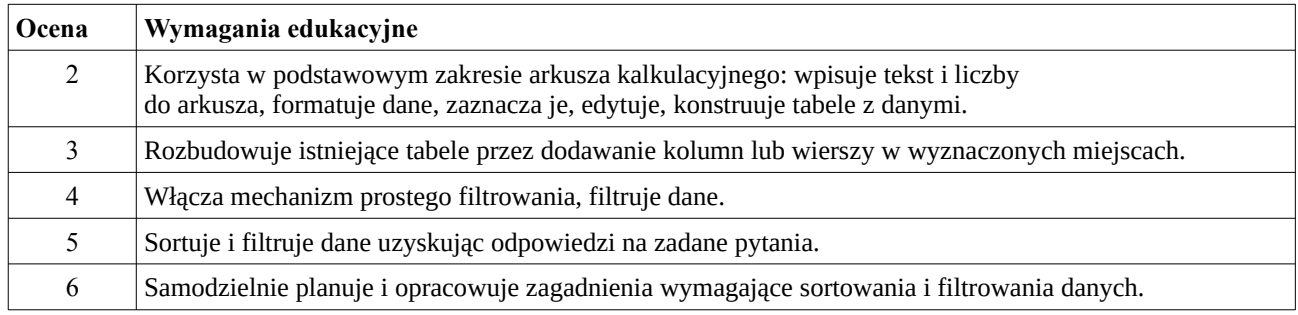

#### **19. Tik-tak, tik-tak**

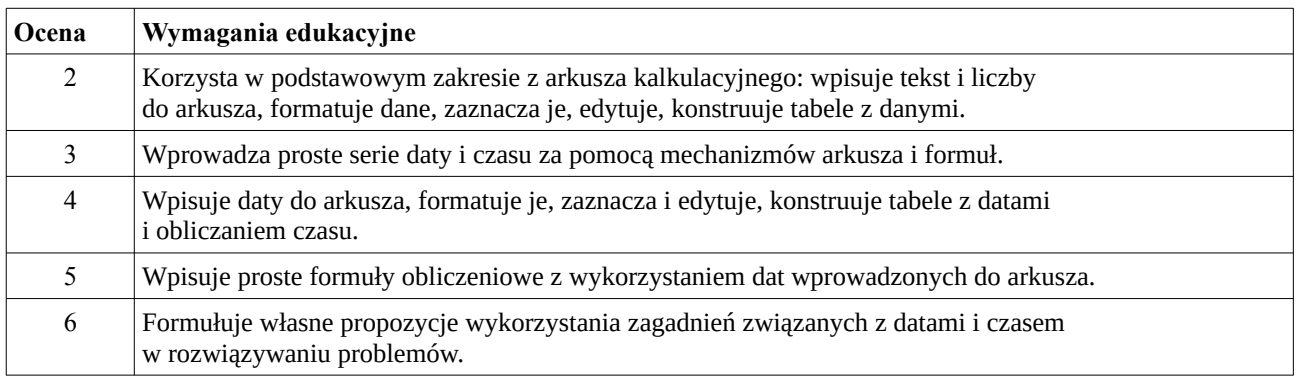

#### **20. Orzeł czy reszka**

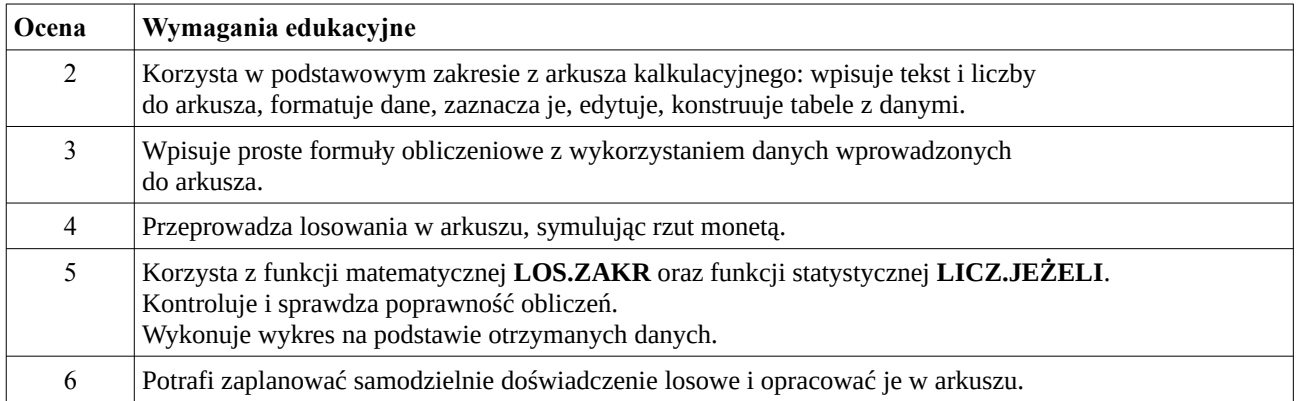

# **21. Liczby z kresek, kreski z liczb**

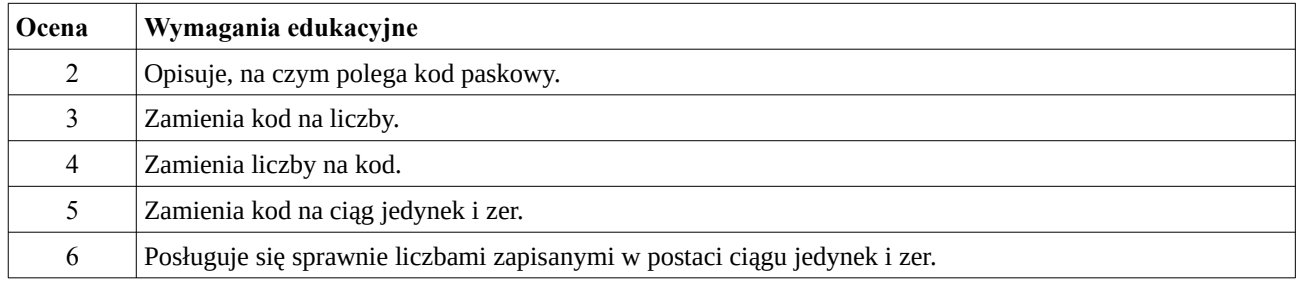

#### **22. Kodowanie liter**

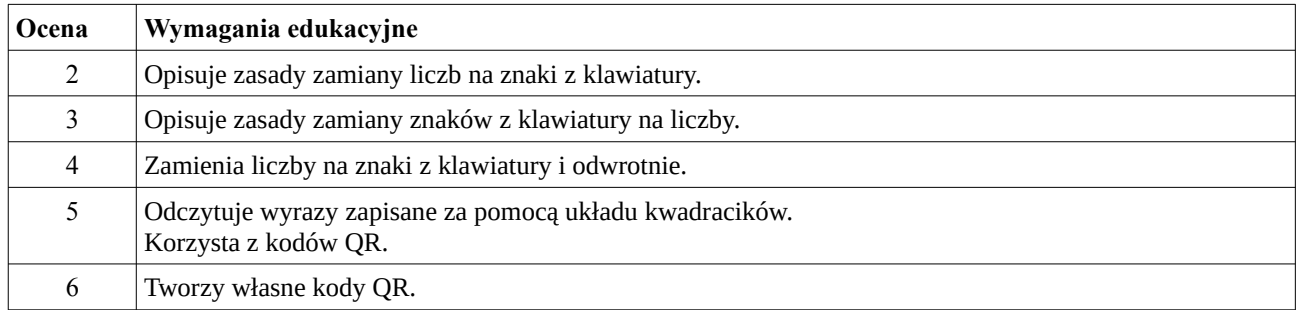

# **23. Wysyłać czy udostępniać**

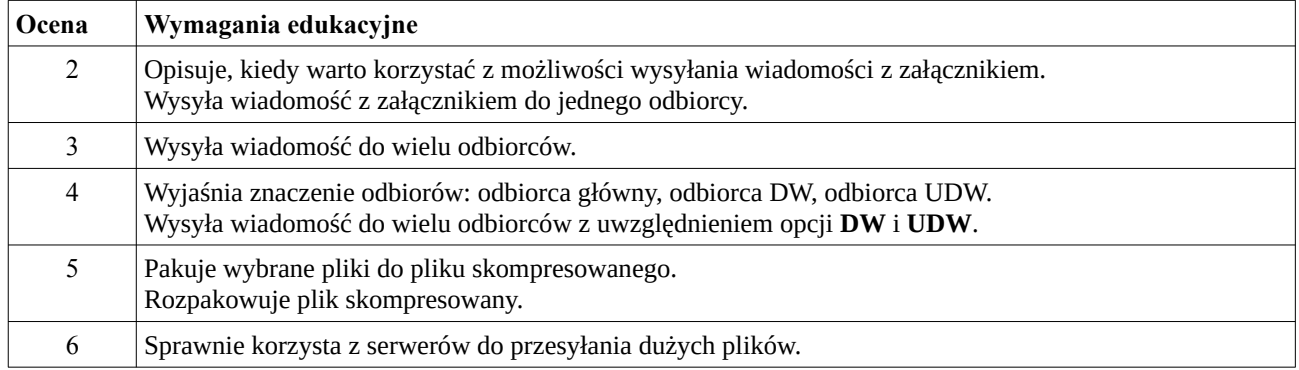

#### **24. Pomoc z angielskiego**

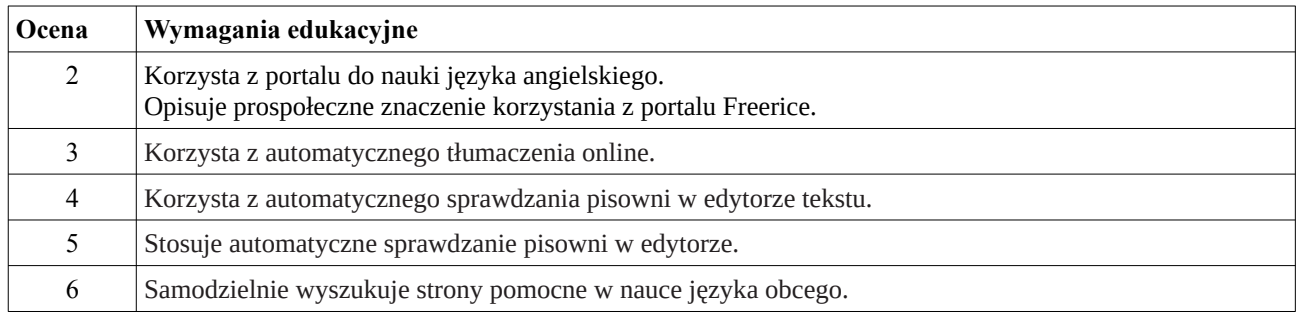

#### **25. Akademia matematyki**

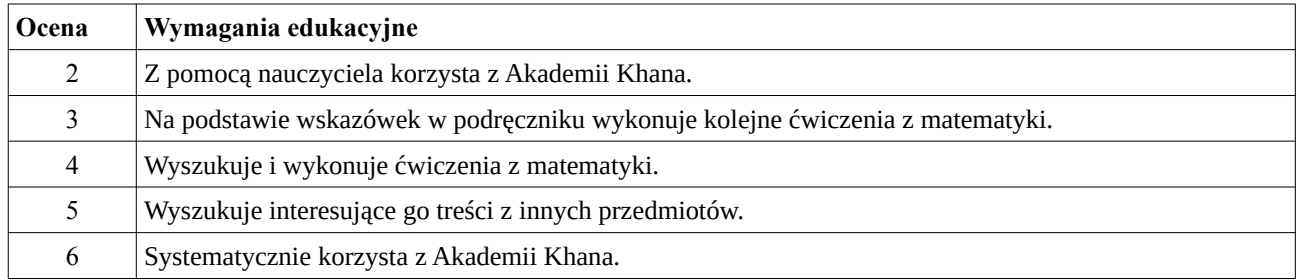

# **26. Dziel się wiedzą**

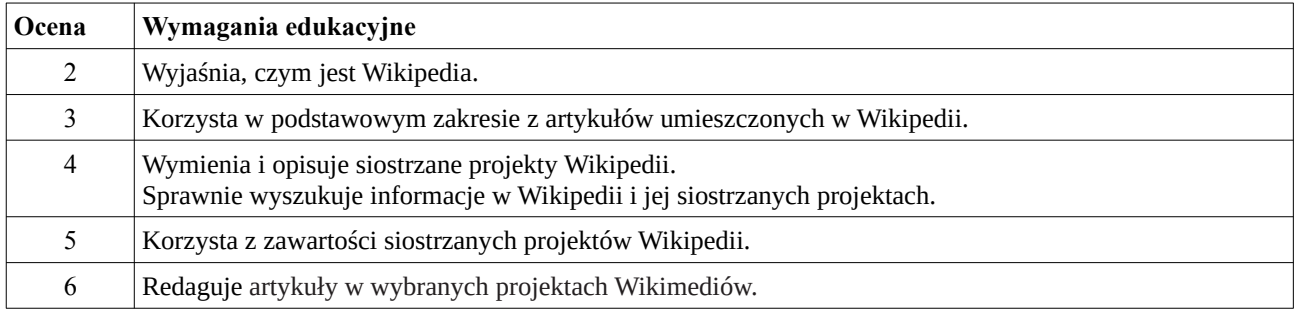

# **27. Komputery w pracy**

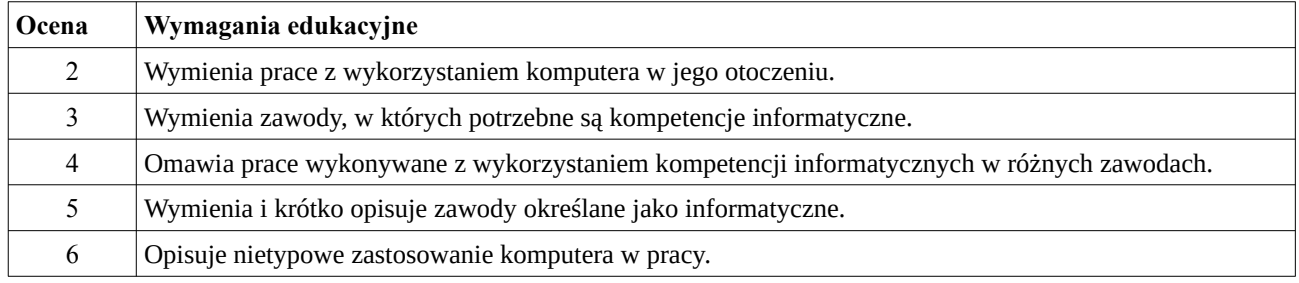

# **28. Astronomia z komputerem**

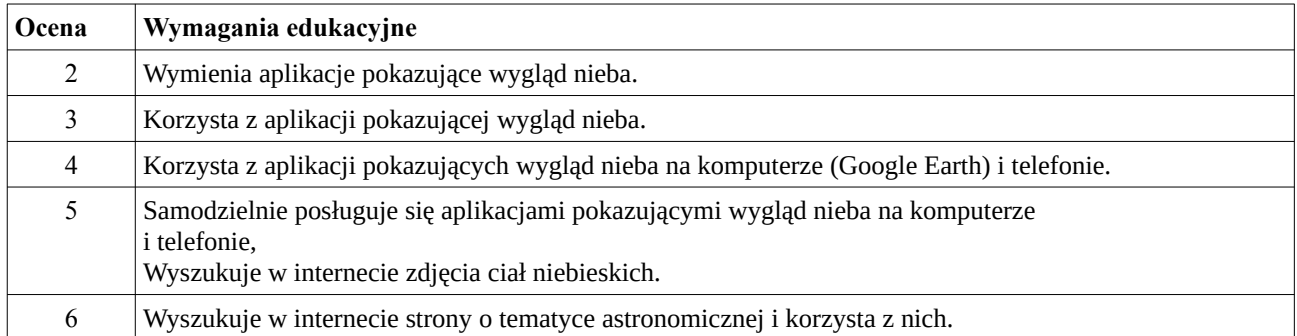

### **29. Liternet**

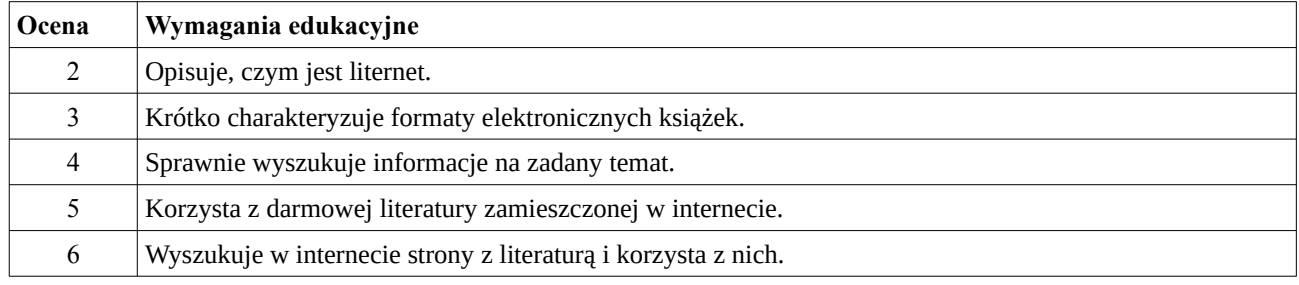

# **30. Słownik terminów komputerowych**

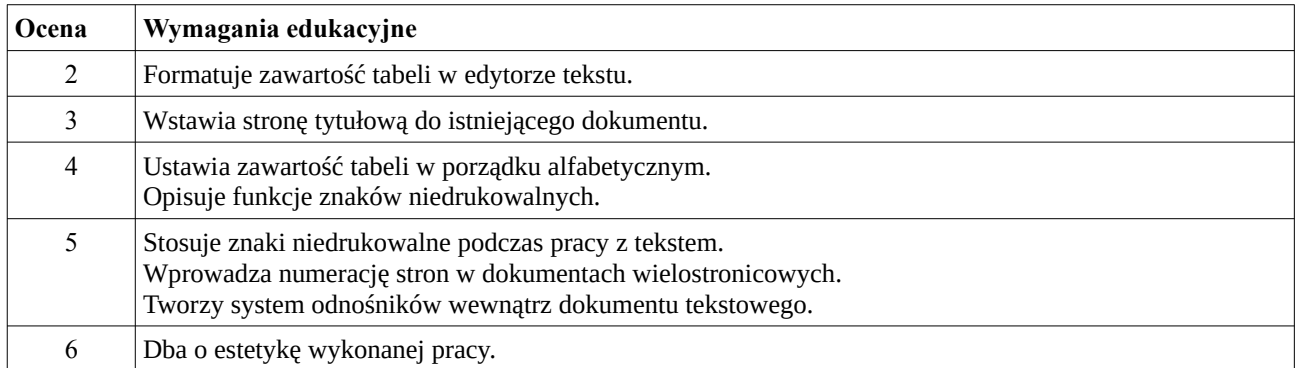